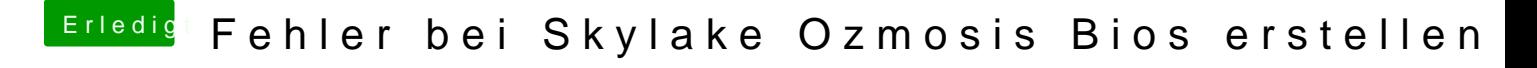

Beitrag von Raptortosh vom 10. März 2018, 10:14

[@BlackO](https://www.hackintosh-forum.de/index.php/User/40078-BlackOSX/)S& habe die Bilder einfach neben den Text mit der Maus hingezogen.